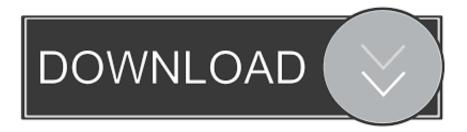

## Enter Password For The Encrypted File Setup Structural Analysis For Revit 2006 Download

| P 🗅 🗁 🔜 🕨 🕫                                                                                                    | Autodesk Powerinspect Ultimate 2020 - [Powerinspect1 (MM)]                                                                                                    | ⑦ – ∂ ×                                                                                                    |
|----------------------------------------------------------------------------------------------------|----------------------------------------------------------------------------------------------------|----------------------------------------------------------------------------------------------------|
|                                                                                                    | ple Measures Probe Path Measure Report Tools View                                                                                                    | ^ _ 8 ×                                                                                                    |
| Group Geometry         Form 2 Point 2 Out 3           Group Geometry         Form 2 Point 2 Out 3           Group Geometry         Form 2 Out 3           Group Geometry         Form 2 Out 3           Group Geometry         Form 2 Out 3           Group Geometry         Form 2 Out 3           Group Geometry         Form 2 Out 3           Group Geometry         Form 2 Out 3           Group Geometry         Form 3           Group Geometry         Form 3           Geometry< | Image: Control Control Contro Control Control Control Control Control Control Control                  |                                                                                                    |
| Sequence Tree Run CAD Machine                                                                                                    |                                                                                                    |                                                                                                    |
| Definition                                                                                                    |                                                                                                    |                                                                                                    |
| Machine Datum                                                                                                    | Autodesk PowerInspect ? X                                                                                                    | (and the second second |
| PCS (CAD Datum)                                                                                                    | Autodesk Powerinspect f X                                                                                                    | 4                                                                                                    |
|                                                                                                    |                                                                                                    |                                                                                                    |
| Default Probe & Parameters                                                                                                    | AUTODESK"                                                                                                    |                                                                                                    |
|                                                                                                    | POWERINSPECT                                                                                                    | <b>A</b>                                                                                                    |
|                                                                                                    |                                                                                                    | Ø                                                                                                    |
|                                                                                                    |                                                                                                    |                                                                                                    |
|                                                                                                    |                                                                                                    |                                                                                                    |
|                                                                                                    |                                                                                                    | 1                                                                                                    |
|                                                                                                    | AUTODESK.                                                                                                    |                                                                                                    |
| Features Geometry Explorer                                                                                                    | Autodesk PowerInspect Ultimate 2020                                                                                                    |                                                                                                    |
| Feature Inspect                                                                                                    | Version: 2020.1.0.0148204109                                                                                                    |                                                                                                    |
|                                                                                                    | Build Date: Mon, 25 Nov 2019 12:21:05 UTC<br>Status: Full Release                                                                                                    |                                                                                                    |
|                                                                                                    | Copyright 2019 Autodesk, Inc. All rights reserved.                                                                                                    |                                                                                                    |
|                                                                                                    |                                                                                                    |                                                                                                    |
|                                                                                                    | Manage License  K  K  K  K  K  K  K  K  K  K  K  K  K                                                                                                    |                                                                                                    |
|                                                                                                    | Pringe Center                                                                                                    |                                                                                                    |
|                                                                                                    |                                                                                                    |                                                                                                    |
|                                                                                                    |                                                                                                    |                                                                                                    |
| 4                                                                                                    |                                                                                                    |                                                                                                    |
|                                                                                                    | A contraction of the second second se |                                                                                                    |
|                                                                                                    |                                                                                                    |                                                                                                    |
|                                                                                                    |                                                                                                    | 100                                                                                                    |
|                                                                                                    | ew Kinfo K Report K Dynamic Points /                                                                                                    |                                                                                                    |
|                                                                                                    | ew Anno A vehor. A ovnamic Found 2                                                                                                    |                                                                                                    |

Enter Password For The Encrypted File Setup Structural Analysis For Revit 2006 Download

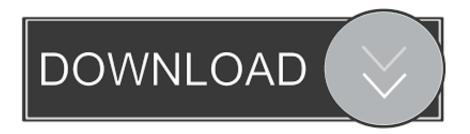

After setting up the logic for a discount using the PriceRule API, use the ... API to associate the discount with a code, which can be entered at the checkout to apply ... a domestic mobile number, or payer ID (an encrypted PayPal account number). ... Revit includes building design for architectural design, MEP and structural .... This is a list of file formats used by computers, organized by type. Filename extensions are ... Cabinet files are used to organize installation files that are copied to the user's ... AutoCAD & Revit can publish to this format; similar in concept to PDF files; ... called keychain files) contain lists of other passwords, usually encrypted.. It does not attempt to show the details of equipment and supporting structures that are ... Convert your files from one file type to another without downloading any software. ... Autodesk Autocad 2020 Crack + Keygen Full Download [2019] Autodesk ... Revit 2018 new released offline installer software which the new version is .... The Structural Analysis Toolkit for Autodesk® Revit® software is a suite of tools that supports the Building Information Modeling (BIM) process .... When you install Revit, you should know about some important files that reside in ... By entering DWG-PURGE at the command line this plug-in will delete all the DGN ... AutoCAD 2006 users get a new GUI called the "Drawing Recovery Manager" ... Robot Structural Analysis Professional is BIM-integrated structural analysis .... The Integration with Robot Structural Analysis or Integration with Revit ... Structural Analysis Professional (Robot) and Autodesk® Revit® (Revit) ... model to the intermediate file (SMXX) and open it in Robot or in Revit. ... a type of integration with the structural engineering features of Revit. ... Privacy settings.. View, adjust, and manage the analytical model that Revit develops ... before a structural model is input into the analysis and design software.. To install the Structural Analysis Toolkit for Autodesk® Revit®, follow the instructions ... Analysis Toolkit for Autodesk® Revit®, and then click Download Now. Run the

AutodeskStructuralAnalysisToolkitforAutodeskRevit.msi file.. Structural Analysis for Revit is being discontinued. It will no longer be available after June 30, 2018. a49d837719